## Package 'scatteR'

August 17, 2022

Type Package

Title Generate Instance Space Based on Scagnostics

Version 0.0.1

Maintainer Janith C. Wanniarachchi <janithcwanni@gmail.com>

Description Generate bivariate data based on scatterplot features defined through scagnostics. Scagnostics is an exploratory graphical tool that defines nine features of a scatterplot based on the characteristics of three geometric graphs defined on the scatterplot. The exact calculation of these measurements are based on Wilkinson, L., Anand, A., & Grossman, R. (2005) [<doi:10.1109/INFVIS.2005.1532142>](https://doi.org/10.1109/INFVIS.2005.1532142). Set the required values for the scagnostic measurement type and the num-

ber of points that are needed to generate a bivariate dataset that gives the expected scagnostic measurements.

#### SystemRequirements Java 8 or higher

License MIT + file LICENSE

Encoding UTF-8

Imports scagnostics, GenSA, stats, rJava

Suggests testthat

RoxygenNote 7.1.2

NeedsCompilation no

Author Janith C. Wanniarachchi [aut, cre], Thiyanga S. Talagala [aut] (<<https://orcid.org/0000-0002-5058-7503>>)

Repository CRAN

Date/Publication 2022-08-17 06:40:01 UTC

### R topics documented:

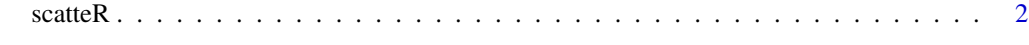

**Index** [3](#page-2-0)

<span id="page-1-0"></span>

#### Description

Generate scatterplots based on the scagnostics measurement

#### Usage

```
scatteR(
 measurements = c(Monotonic = 1, Outlying = 0.5),
 n\_points = 50,
 init_points = NULL,
 global\_min = 0.001,error\_var = 0.001,epochs = 100,seed = 1835,
 verbose = TRUE,
 loss = "mae",...
)
```
#### Arguments

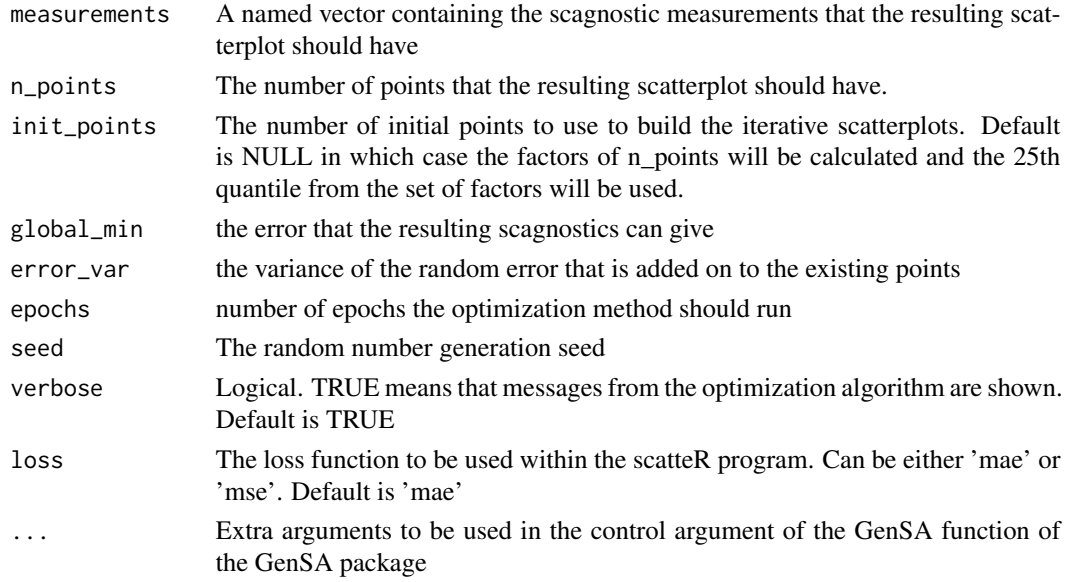

#### Value

A bivariate data.frame with two columns named x and y that gives a roughly similar scagnostic measurement to the 'measurements' argument

# <span id="page-2-0"></span>**Index**

scatteR, 2